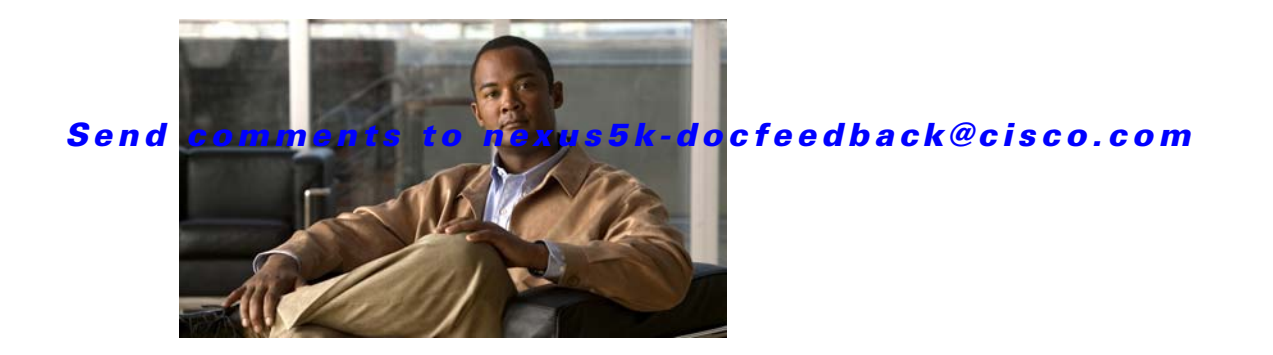

# **P Commands**

This chapter describes the system management commands that begin with P.

## **poweroff module**

To power off a module, use the **poweroff module** command. To return power to the module, use the **no** form of this command.

**poweroff module** *module* 

**no poweroff module** *module* 

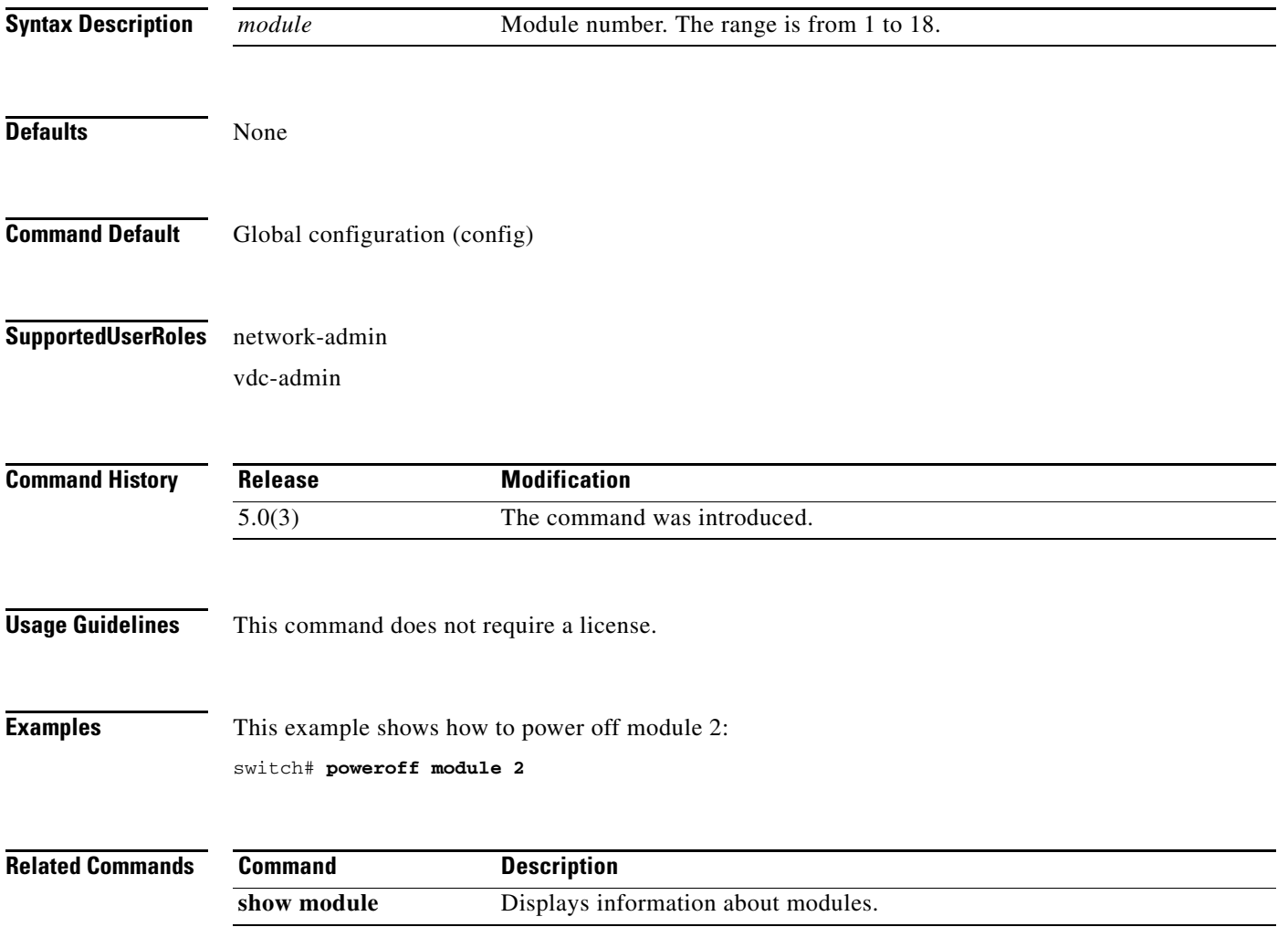

**The College** 

### *Send comments to nexus5k-docfeedback@cisco.com*

### **ptp announce**

To configure the interval between PTP announcement messages on an interface or the number of PTP intervals before a timeout occurs on an interface, use the **ptp announce** command. To disable this feature, use the **no** form of this command.

**ptp announce** {**interval** *log-seconds |* **timeout** *count*}

**no ptp announce**

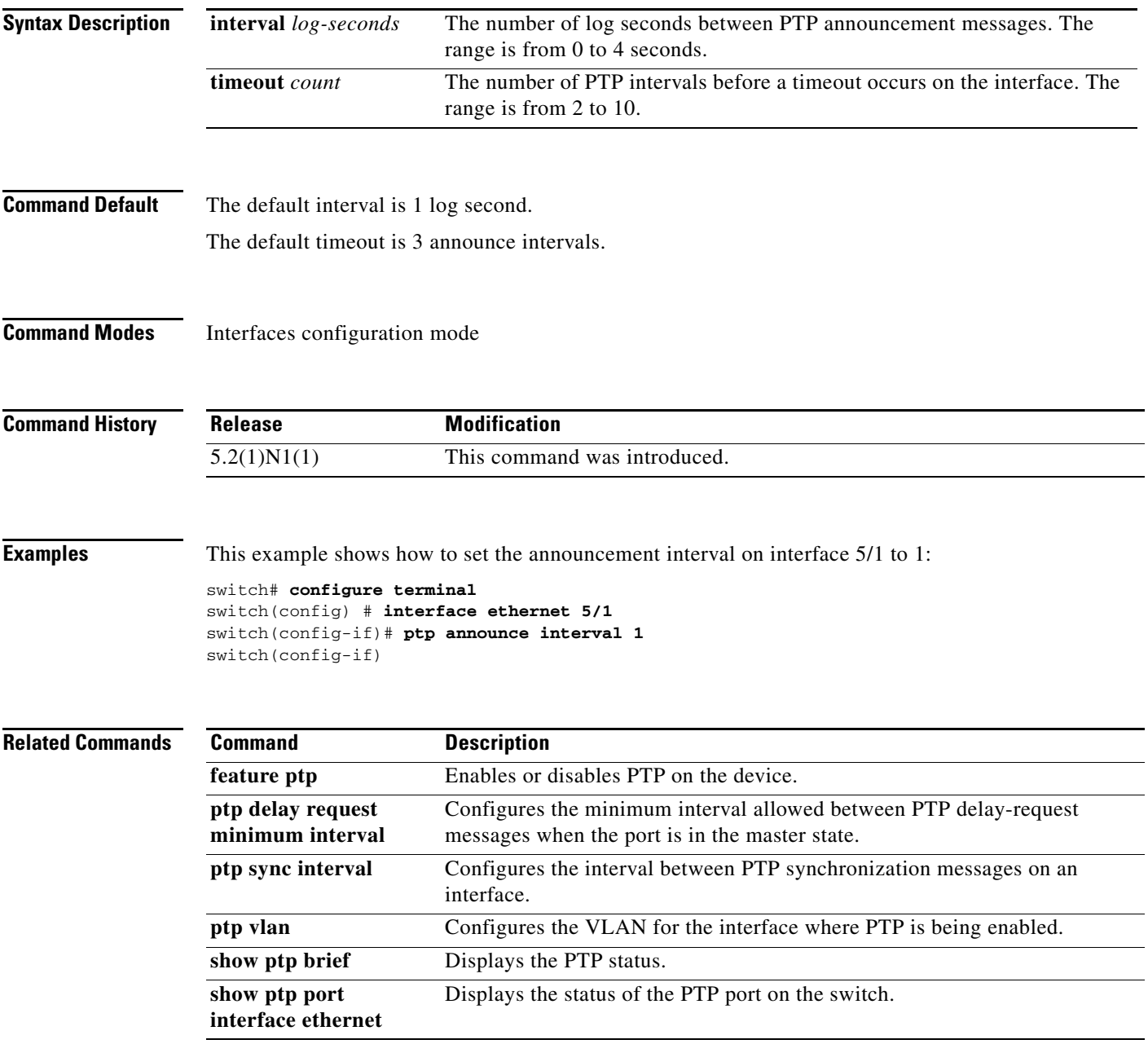

## **ptp delay request minimum interval**

To configure the minimum interval allowed between PTP delay request messages when the port is in the master state, use the **ptp delay request minimum interval** command. To disable this feature, use the **no** form of this command.

**ptp delay request minimum interval** *log-seconds*

**no ptp delay request minimum interval**

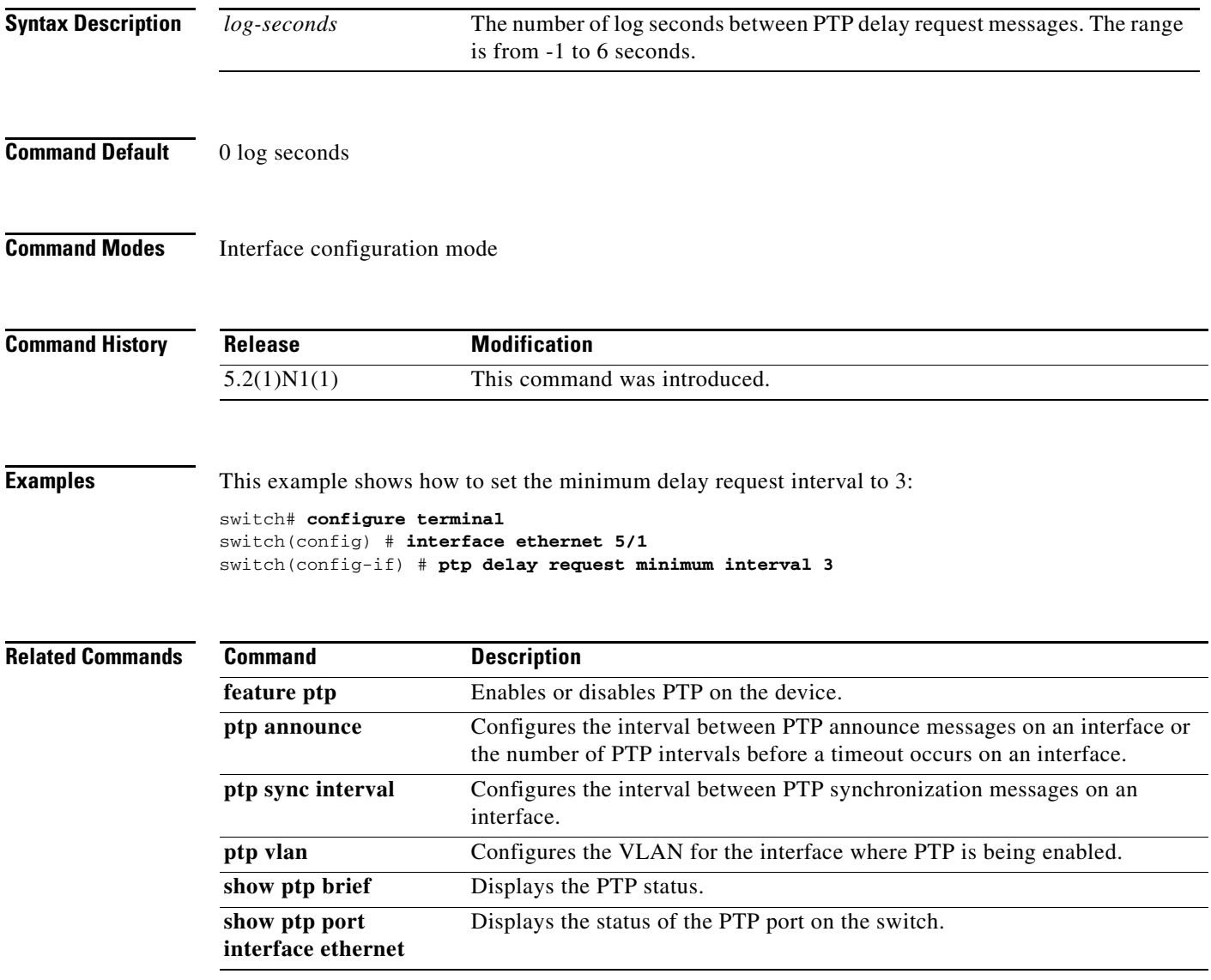

 $\mathbf{I}$ 

a ka

### *Send comments to nexus5k-docfeedback@cisco.com*

# **ptp domain**

To configure the domain number to use for this clock, use the **ptp domain** command. PTP domains allow you touse multiple independent PTP clocking subdomains on a single network.

**ptp domain** *number*

**no ptp domain** *number*

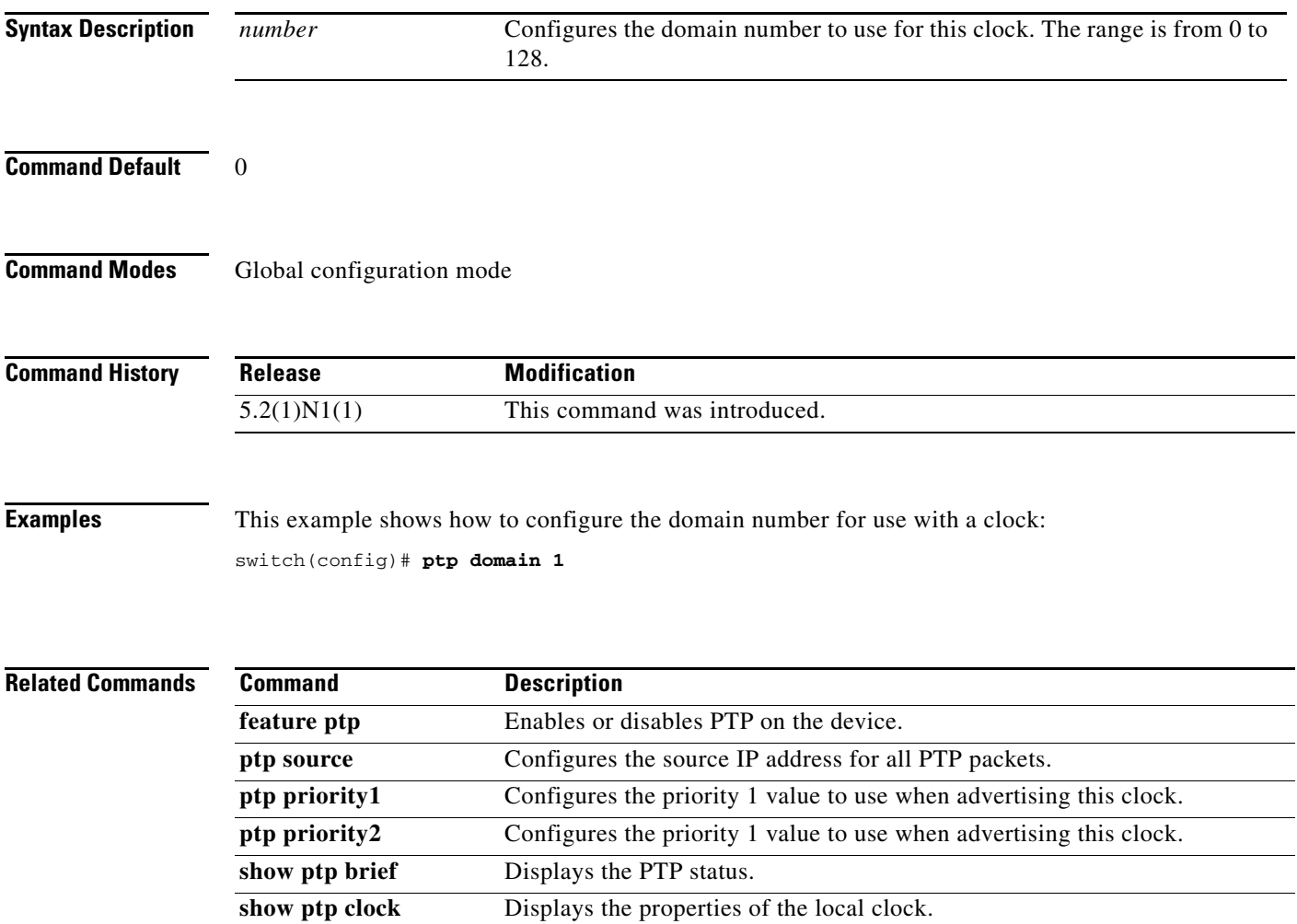

## **ptp priority1**

To configure the priority1 value to use when advertising this clock, use the **ptp priority1** command.

**ptp priority1** *value*

**no ptp priority1** *value*

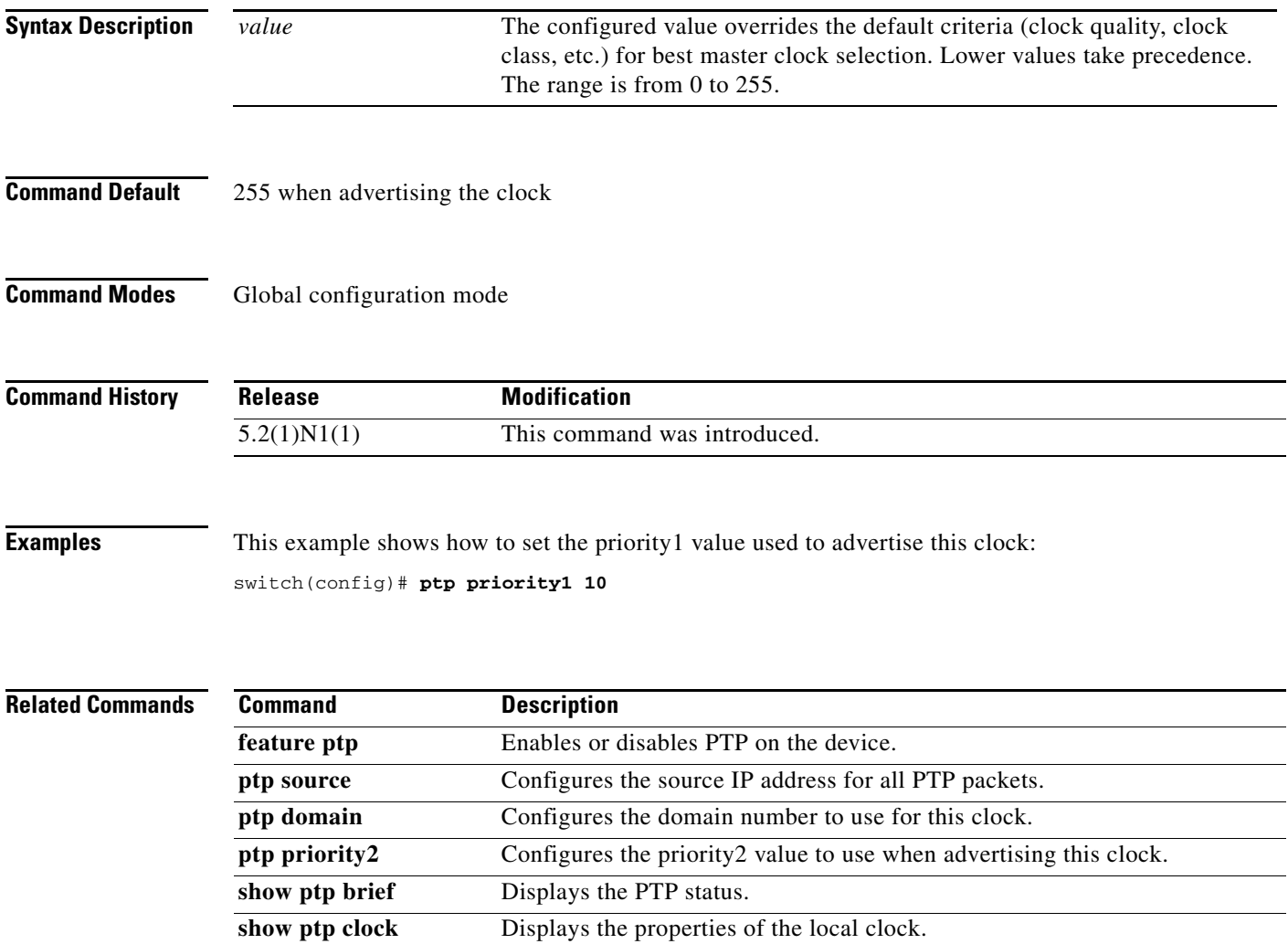

## **ptp priority2**

To configure the priority2 value to use when advertising this clock, use the **ptp priority2** command.

**ptp priority2** *value*

**no ptp priority2** *value*

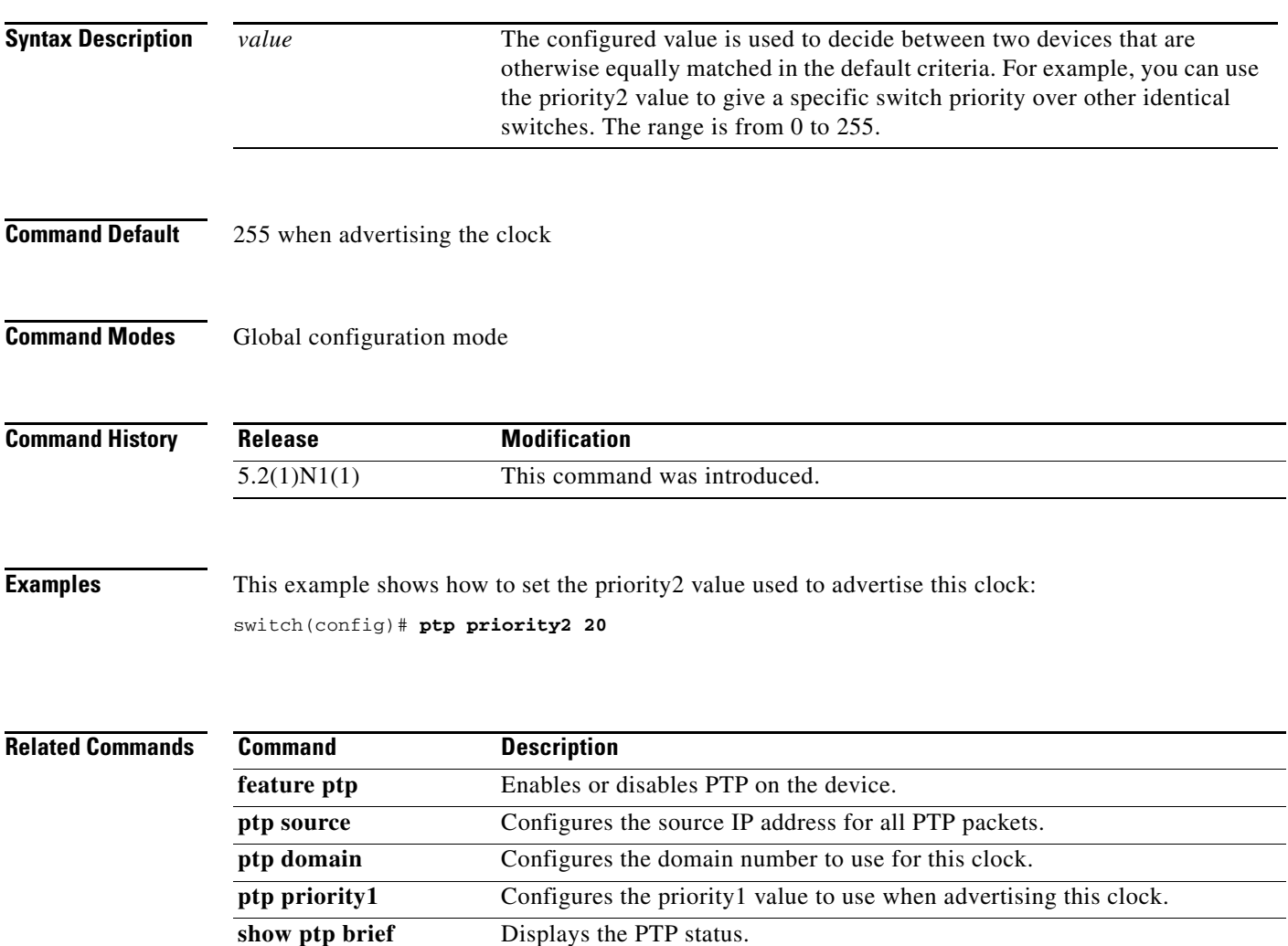

show ptp clock Displays the properties of the local clock.

### **ptp source**

To configure the source IP address for all PTP packets, use the **ptp source** command. To unconfigure the source IP address for all PTP packets, use the **no** form of this command.

**ptp source** *ip-address* [**vrf** *vrf*]

**no ptp source** *ip-address* [**vrf** *vrf*]

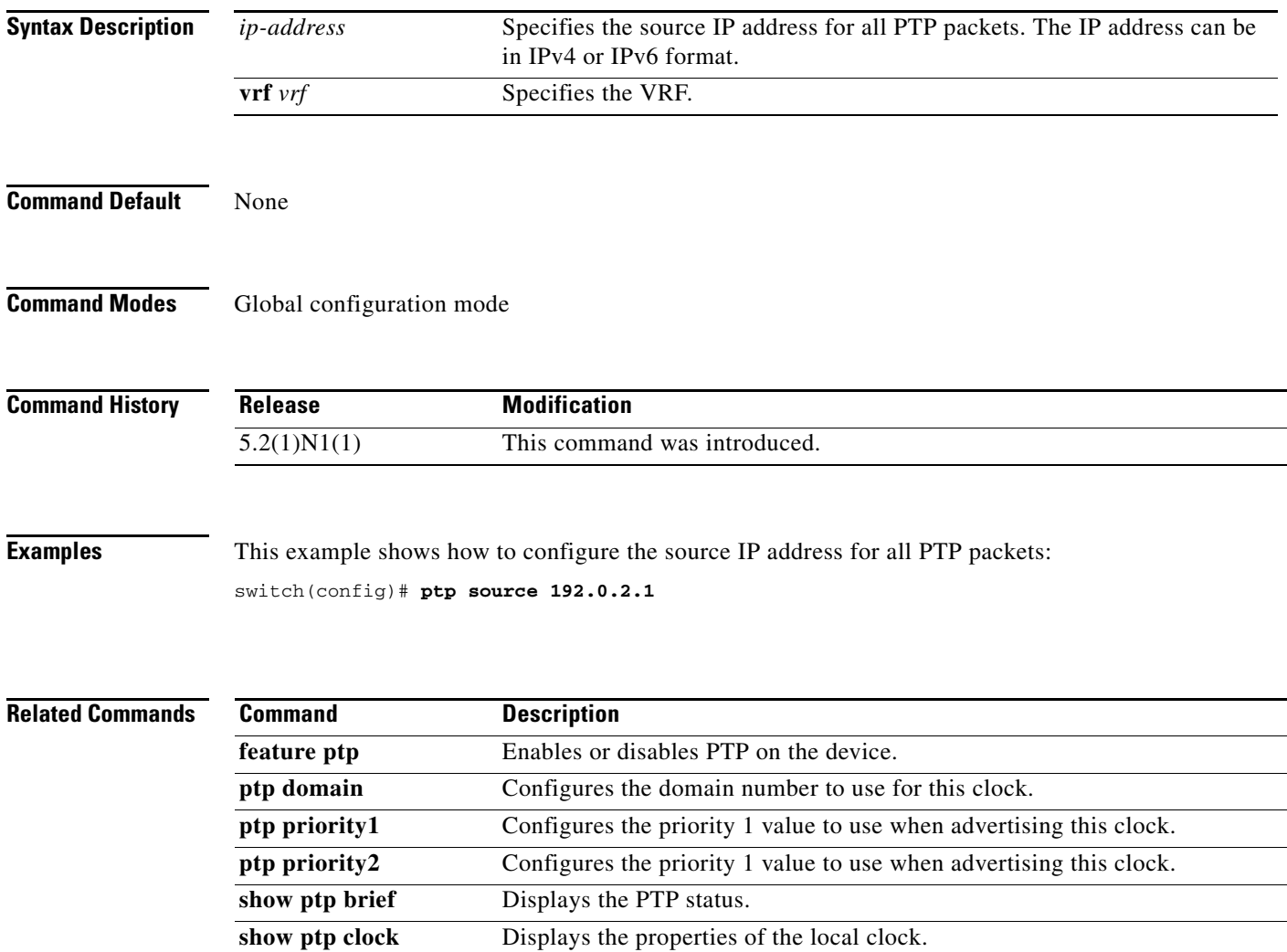

## **ptp sync interval**

To configure the interval between PTP synchronization messages, use the **ptp sync interval** command. To disable this feature, use the **no** form of this command.

**ptp sync interval** *log-seconds*

**no ptp sync interval**

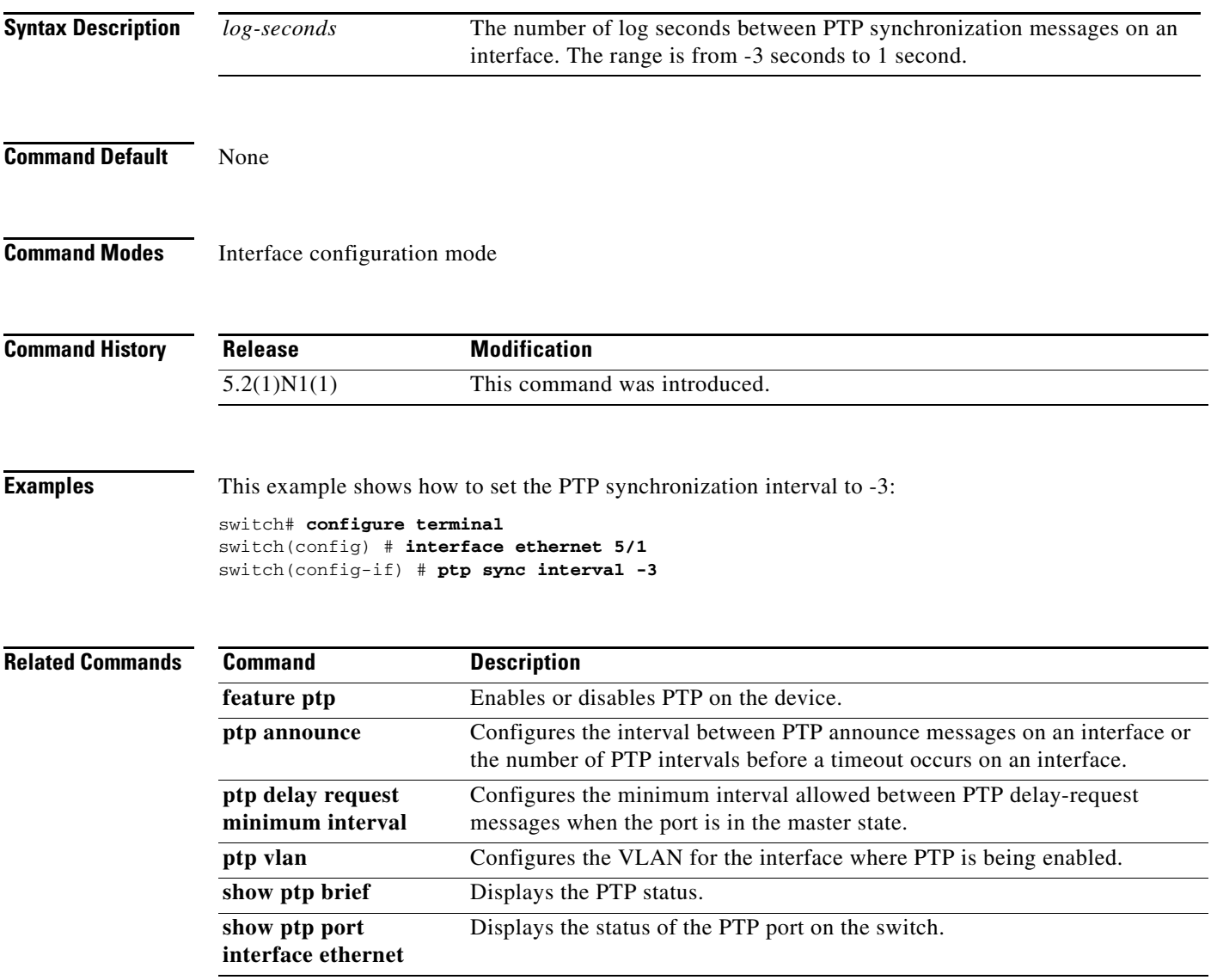

### **ptp vlan**

To specify the VLAN for the interface where PTP is being enabled, use the **ptp vlan** command. To disable this feature, use the **no** form of this command.

**ptp vlan** *vlan-id*

**no ptp vlan**

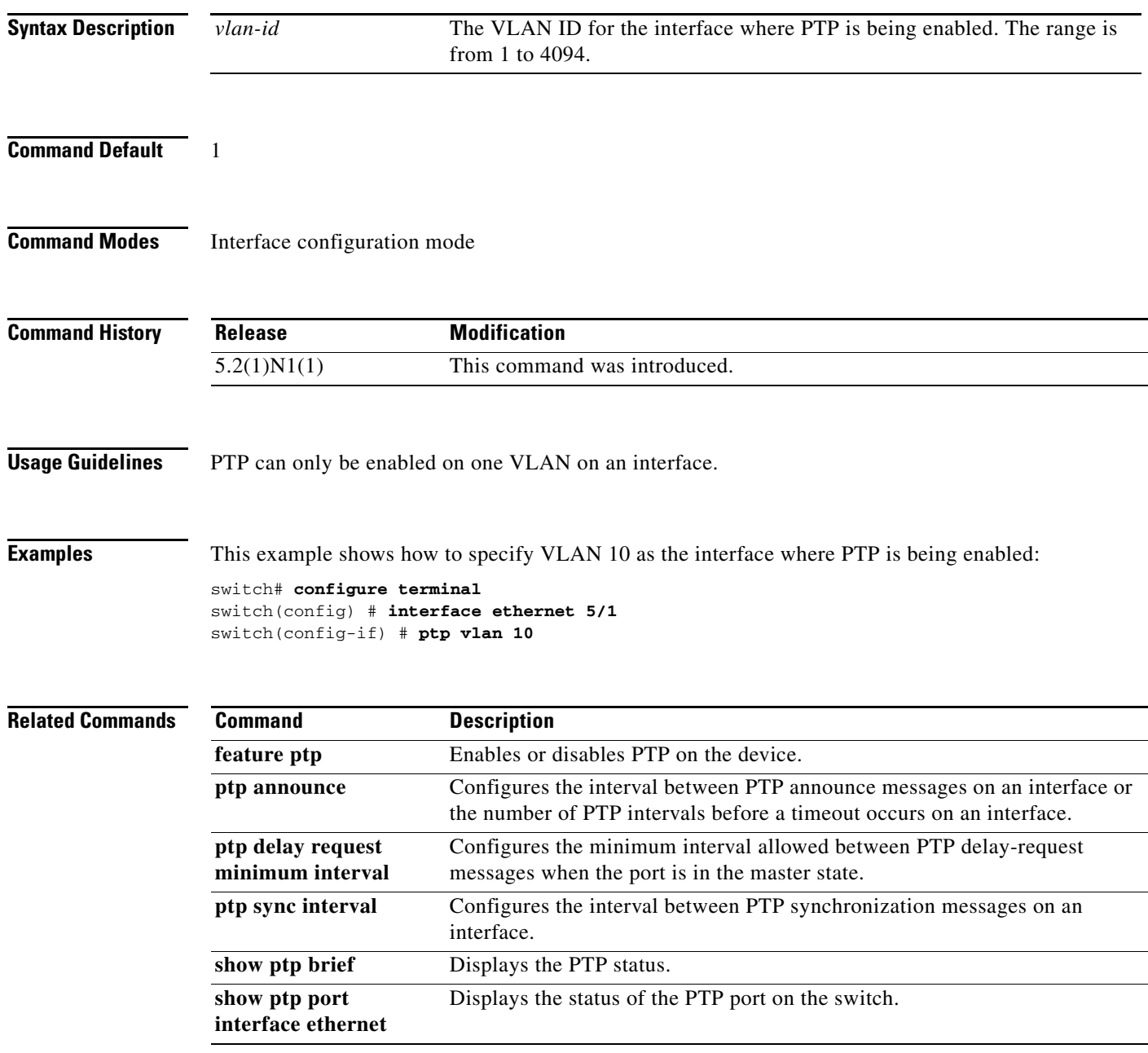

٦